## Hp 8150 Printer Manual

When people should go to the books stores, search foundation by shop, shelf by shelf, it is in reality problematic. This is why we provide the ebook compilations in this website. It will utterly ease you to look guide **Hp 8150 Printer Manual** as you such as.

By searching the title, publisher, or authors of guide you really want, you can discover them rapidly. In the house, workplace, or perhaps in your method can be all best area within net connections. If you try to download and install the Hp 8150 Printer Manual, it is agreed simple then, previously currently we extend the partner to buy and make bargains to download and install Hp 8150 Printer Manual hence simple!

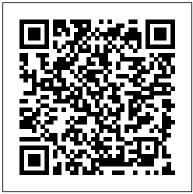

Hp 8150 Printer for sale | eBay Buy Hp 8150 Printer and get the best deals at the lowest prices on eBay! Great Savings & Free Delivery / Collection on many items Laser Pros International | Laser Printer Parts Manuals or user guides for your HP LaserJet 8150 Printer series

Software Technical Reference for the HP LaserJet 8150 ...

Addeddate 2012-10-08 21:15:42 Identifier printermanual-hplaserjet-8150-service-manual Identifier-ark ark:/13960/t10p29z6w Ocr ABBYY FineReader 8.0 Ppi Printer Specifications for HP Photosmart 8150 Printer ... How to install hp photosmart 8150 printer driver in Windows 10, 8, 7 Kit 8150 - Kit HP 8150 - Kit Mantenimiento 8150 Toner Color Cartridge Troubleshooting | HP Printers | HP Installing An HP Printer With An Alternate Driver On Windows 10 For A USB Cable Connection HP ColorJet Pro M479fdw Color Laser Multi-function Printer Review How to print Two-Sided Manually: Duplex Printing 1 Both side printing, by your home printer 1 How to install hp laserjet 1010 printer driver in Windows 10 Manually HP LaserJet M252 M274 M277 DUPLEX Maintenance Kit Fuser Replacement Instructions RM2-5583-MK Creating a Manual Connection for Your Networked HP Printer | HP Printers | HP How To Do Manually Both Side Printing (Manual Duplex) in Some Printers Hp M1005 print on both side instructions error || duplex print error in laser printer || Load tray HP LaserJet **1020 Plus - Duplex Printing Documents From Applications How to RESET** ANY hp printer ?

Giving up on a dead printer? Try my way to unclog inkjet printer port<u>Inkjet</u> vs. Laser Printers - Which one is right for you? *How a Color Laser Printer Works -- Inside an HP*® 2600 Toner Cartridge ?Laser Printing: Best Laser Printer (Buying Guide) How to fix a HP Printer, not printing black ink and missing colours 5510 5515 5520 5524 3070A 364 HP Photosmart 6525 6520 Printer Not Printing Black Ink - HP Photosmart Printer Not Printing *HP Photosmart 7960* Sistema de tinta continua HP Deskjet 1050A cartuchos 301 HP Printer - Color LaserJet Pro MFP M277dw Review <u>cara test print manual</u> printer hp laserjet m102a How To Replace Fuser And Rollers For HP LaserJet 5si 8000 8100 8150 Printers **HP Photosmart 8150 - printing** <u>TESTING HP 8150 PRINTER</u>

Manually Clean a Removeable Printhead | HP Printers | HP<del>HP Officejet</del> 4630: a true multifunction printer with additional copy, scan and fax capabilities Manual Two-Sided Printing on HP Printers from a Mac Computer | HP Printers | HP HP 600 M602 Cracking | Repair of the reducer

HP LaserJet 8150 Service Manual : Free Download, Borrow ... Manuals or user guides for your HP Photosmart 8150 Photo Printer <u>HP LaserJet 8150 Printer series Manuals | HP® Customer Support</u> HP Photosmart 8150 Manuals & User Guides User Manuals, Guides and Specifications for your HP Photosmart 8150 Printer. Database contains 3 HP Photosmart 8150 Manuals (available for free online viewing or downloading in PDF): Setup manual, Reference manual, Operation & user 's manual. HP Photosmart 8150 Operation & user 's manual (78 pages)

Printers HP User Manuals - Read online or download PDF

View and download Hp photosmart manuals for free. HP Photosmart R927 R927 instructions manual.

HN, and MFP Printers w to x - Hewlett Packard

View and Download HP 8100 user manual online. LaserJet MFP Upgrade Kit for HP LaserJet 8000, 8100, and 8150 Printers. 8100 printer accessories

pdf manual download. Also for: C4166b. Hp printers - Free Pdf Manuals Download | ManualsLib Laser Pros International | Laser Printer Parts How to install hp photosmart 8150 printer driver in Windows 10, 8, 7 Kit 8150-Kit HP 8150 - Kit Mantenimiento 8150 Toner Color Cartridge Troubleshooting HP Printers | HP Installing An HP Printer With An Alternate Driver On Windows 10 For A USB Cable Connection HP ColorJet Pro M479fdw Color Laser Multi-function Printer Review How to print Two-Sided Manually: Duplex Printing I Both side printing, by your home printer I How to install hp laseriet 1010 printer driver in Windows 10 Manually HP LaserJet M252 M274 M277 **DUPLEX Maintenance Kit Fuser Replacement Instructions RM2-5583-MK** Creating a Manual Connection for Your Networked HP Printer | HP Printers | HP How To Do Manually Both Side Printing (Manual Duplex) in Some Printers Hp M1005 print on both side instructions error || duplex print error in laser printer || Load tray HP LaserJet 1020 Plus - Duplex Printing Documents From Applications How to RESET ANY hp printer? Giving up on a dead printer? Try my way to unclog inkiet printer portInkiet vs.

Laser Printers - Which one is right for you? How a Color Laser Printer Works --Inside an HP® 2600 Toner Cartridge Laser Printing: Best Laser Printer (Buying Guide) How to fix a HP Printer, not printing black ink and missing colours 5510 5515 5520 5524 3070A 364 HP Photosmart 6525 6520 Printer Not Printing Black Ink - HP Photosmart Printer Not Printing HP Photosmart 7960 Sistema de tinta continua HP Deskjet 1050A cartuchos 301 HP Printer - Color LaserJet Pro MFP M277dw Review cara test print manual printer hp laserjet m102a How To Replace Fuser And Rollers For HP LaserJet 5si 8000 8100 8150 Printers HP Photosmart 8150 - printing TESTING HP 8150 PRINTER

Manually Clean a Removeable Printhead | HP Printers | HPHP Officejet 4630: a true multifunction printer with additional copy, scan and fax capabilities Manual Two-Sided Printing on HP Printers from a Mac Computer | HP Printers | HP HP 600 M602 Cracking | Repair of the reducer

• HP LaserJet 8150. The HP LaserJet 8150 printer (product number C4265A) comes standard with 32 megabytes of random-access memory (MB RAM), wide-

format printing, two 500-sheet trays, and a 100-sheet multipurpose tray. This is the base model. • HP LaserJet 8150N. This model (product number C4266A) is 8150 N printer The HP LaserJet 8150 N printer (product number similar to the HP LaserJet 8150 HP 8100 USER MANUAL Pdf Download | ManualsLib HD photosmart - Free Pdf Manuals Download | ManualsLib

of support services from Hewlett-Packard and our support partners. These services are designed to give you the results you need, quickly and professionally. Online Services: For 24-hour access to information over your modem, we suggest these services: World Wide Web Printer drivers, updated HP printer software, plus product and support

Hp 8150 Printer Manual

Product specifications for the HP Photosmart 8150 printer. Energy usage drops significantly while in ENERGY STAR mode, which saves natural resources, and saves money without affecting the high performance of this product.

HP Photosmart 8150 not working in Windows 10 - HP Support ... Home Printers Home Printers Home Printers. Functional and stylish home photo printers and all-in-ones delivering quality results. Small Office Printers Small Office Printers Small Office Printers. Get productive with a range of small office printers that are your ideal companions.

hp LaserJet 8150

753 Instruction Manuals and User Guides in category Printers for HP online. Read online or download owner's manuals and user guides for Printers HP. Manuals Directory ManualsDir.com - online owner manuals library. Search. Share. Directory. ... LaserJet 8150 Printer series. User Manual, 63 pages. LaserJet 9000 Multifunction Printer series.

HP Photosmart 8150 Manuals and User Guides, Printer ...

HP LaserJet 8150 printer The HP LaserJet 8150 printer (product number C4265A) comes standard with 32 MB RAM, wide format printing, two 500-sheet trays, and a 100-sheet multipurpose tray. Note The HP LaserJet

Hp photosmart - Free Pdf Manuals Download | ManualsLib Press "Windows key" + "r" to get the "Run" window. Type "services.msc" to get Services – Go to "Print spooler" – Rightclick and "Stop" the service. Now again open "Run" - Type "spool" and ok - Go to PRINTERS folder - delete everything in that folder. Go to services again - Start the print spooler. HP Photosmart 8150 Photo Printer Software and Driver ... Download the latest drivers, firmware, and software for your HP Photosmart 8150 Photo Printer.This is HP 's official website that will help automatically detect and download the correct drivers free of cost for your HP Computing and Printing products for Windows and Mac operating system.

HP Photosmart 8150 Photo Printer Manuals | HP® Customer ...

Hp 8100 User Manual (92 pages) . Laserjet mfp upgrade kit for hp laserjet 8000, 8100, and 8150 printers